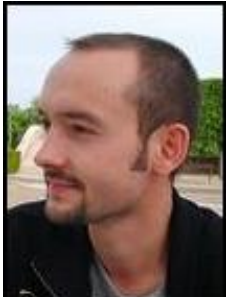

# *E*NTRETIEN AVEC UNE PLUME POLARDEUSE

#### Florent Liau

Outre les quelques illustres influences littéraires issues du polar, qu'est-ce qui t'a principalement donné le virus pour ce genre ?

Le plaisir, mêlé sans doute d'une note d'orgueil, d'inventer des histoires, de donner vie à des personnages dont on maîtrise la trajectoire. C'est ce qu'il y a de plus grisant dans l'écriture, au-delà même de la satisfaction apportée par le choix et la combinaison des mots. En somme, ce qui m'a poussé à écrire, je crois, ressemblerait à une sorte de revanche : malgré les apparences, je ne peux rien décider de ma propre vie, alors je "me venge" en prenant le contrôle de celle des autres.

#### Quelques confidences sur ton parcours plumesque ?

J'ai commencé à écrire alors que j'étais adolescent, après avoir lu l'intégralité des romans d'Agatha Christie, dont les intrigues délicieusement perverses me fascinaient. Mes premières tentatives littéraires se sont avérées franchement mauvaises, laborieuses, parce qu'elles n'étaient qu'une pâle, une très pâle imitation de l'inimitable et inimitée Agatha Christie. Il s'agissait d'histoires criminelles mettant en scène mes propres camarades de classe ! Je ne renie pas cette première phase de ma maturation mais, aujourd'hui, elle me fait plutôt rire...

Pour en revenir au polar, j'ai constaté que ce genre était recensé en plusieurs "sous-genres" dont la liste s'étendait à l'infini, du roman à suspens dit thriller psychologique ou non au roman d'espionnage. Difficile d'échapper ainsi à l'apposition d'étiquettes littéraires, ainsi sont les humains ! Quelle est ton impression en tant qu'auteur à ce sujet et celle du lecteur j'imagine assidu que tu incarnes à tes heures ?

&¶est vrai, la production polardeuse, de nos jours, devient une véritable nébuleuse. Mais c'est le signe le plus évident de son succès et de sa capacité d'adaptation. Le noir n'est pas un genre tétraplégique, contrairement à ce que beaucoup croient, et ses mues peuvent être très rapides, comme le sont celles de notre société ! Des sous-branches de la littérature noire ont eu leur temps de gloire (le detective novel à la Sherlock Holmes et Hercule Poirot), d'autres, à mon sens, déclinent parce que montrant quelques signes d'usure (je pense au thriller à l'américaine, à la sauce occultisme et tueur en séries), alors que d'autres, encore, sont promises à un avenir fécond (à l'image du polar écolo pratiqué avec talent par Pascal Dessaint). Je crois qu'on n'aura jamais la peau du "noir" parce que c'est un monstre à multiples têtes. Coupez-en une, il en repoussera toujours une autre.

Lorsque j'ai découvert ton œuvre, "Pas plus d'importance que ça", j'ai été ravie de ne pas justement me plonger au cœur d'histoires trempées jusqu'au cou dans de la "sauce gangster". Ceci sans doute parce que le genre m'inspirait avant tout l'univers de la prohibition décrit par des auteurs tels que Elmore Leonard pour ne citer que lui. Ah, obscurs préjugés, quand vous nous tenez ! Peux-tu nous parler de ton recueil et de ce qui a inspiré cette belle noirceur et tes personnages très fouillés psychologiquement ?

J'avais effectivement la volonté de ne pas bâtir mes nouvelles sur des intrigues policières à proprement parler. Pas de flics, ou alors très peu, dans mes histoires. Je ne m'intéresse pas à la mort (qu'on donne, qu'on se donne, qu'on reçoit...) d'un point de vue judiciaire, mais psychologique et humain. Autrement dit, j'ai eu pour ambition de mettre en évidence tout ce qui peut conduire à la mort, au geste criminel. C'est là que se manifeste toute l'influence que la lecture de Simenon a eue sur moi.

# S'il y a un message émanant de "Pas plus d'importance que ça", quel est-il, outre bien sûr "l'échec des uns, le malheur des autres" brillamment exprimé dans ton livre ?

Ce n'est pas évident pour moi de répondre à cette question car, s'il y a un message à extraire de mon recueil, je ne suis pas certain de l'y avoir glissé consciemment. Je dirais, sans grande originalité sans doute : "profite de ton bonheur d'aujourd'hui parce que tu ne sais pas de quoi demain sera fait". N'y auraitil d'ailleurs qu'un message unique, commun à toutes les nouvelles ? Peut-être chacune d'elles délivre-t-elle le sien propre ? Mais, ça, je crois que c'est à chacun de le déterminer, à chacun, pour emprunter une image chère à Montaigne, de butiner les fleurs offertes pour en faire son propre miel.

# Quelle est l'histoire qui t'a le plus marqué, ému, révolté en la regardant prendre vie sous ta plume ?

Plusieurs textes, sur le plan émotionnel, ont été pour moi des expériences fortes. Je pense avant tout à la nouvelle qui donne son titre au recueil, mais aussi à Mourir de toi, toutes les deux écrites à des moments de ma vie marqués par de grands coups de mou côté moral. Il y a un morceau de moi, plus ou moins gros, dans chaque histoire. C'est forcé, car on n'écrit le mieux qu'avec ce que l'on connaît le mieux. C'est-à-dire soi-même.

### Et quelle est celle qui peut-être te semblerait toute destinée à passer du papier à l'écran ?

Toutes, j'adorerais ! Mais s'il fallait n'en retenir qu'une seule, je choisirais "La petite fille qui regardait les enterrements". Surtout pour la scène finale, qui me plaît bien, je dois l'avouer...

# En imaginant que ce grand projet se réalise un jour, quel casting d'acteurs t'effleurerait l'esprit ?

Des acteurs inconnus. C'est ce qui collerait le mieux à mon projet initial qui est de mettre en scène les malchances ordinaires de gens qui ne le sont pas moins.

# Quels sont les autres passionnants projets d'écriture qui suivront dans un avenir proche ou lointain ? Un autre recueil, un roman en perspective afin d'assouvir la soif de tes lecteurs ?

Un roman, oui, lorsque je trouverai enfin le temps de m'y consacrer tout entier. J'ai déjà une idée qui me parcourt la tête depuis un petit moment (60 pages existent déjà, mais elles sont actuellement en hibernation au fond d'un tiroir). En attendant, je poursuis mon aventure sur le terrain de la nouvelle. Avec un nouveau recueil en vue, probablement, où il serait davantage question d'humour. D'humour noir, évidemment, ce qui permet d'aller encore plus loin dans la cruauté.

# Quels sont les auteurs contemporains qui trouvent le plus grâce à tes yeux ? Ces plumes qui pour toi renouvellent le genre, voire le révolutionnent ?

Marc Villard pour la vivacité aiguisée de son écriture, Jean-Bernard Pouy pour sa fantaisie et Pascal Dessaint pour la vérité touchante de ses personnages. Si les Muses voulaient bien m'accorder un petit quelque chose du génie de chacun...

Quel est le message que tu aurais envie de transmettre aux jeunes plumes désireuses de suivre la voie écrivaine ?

Surtout, d'écrire ce que vous aimez écrire et de ne pas tomber dans le piège opportuniste de la littérature commerciale, où il s'agit d'écrire ce que les autres veulent lire. Le plus beau et le plus courageux des défis consiste justement à surprendre et à entraîner son lecteur sur des sentiers sans repères.

#### Un autre chemin que le polar te tente-t-il parfois et si oui lequel ?

Non, aucun autre pour l'instant. Le chemin du polar est pour moi une tendre promenade faite de forêts sombres où tant de choses restent à explorer ! La route est droite, je marche. Aucun croisement à l'horizon...

# Pour conclure cet entretien si gentiment accordé, voici mon petit cadeau numérologique réalisé avec grand plaisir, histoire de contribuer à dissiper encore quelques brumes sur Florent Liau.

Ton patronyme met ainsi en exergue un nombre d'expression (potentiel issu de la personnalité, qualités générales...) 7 ce qui indique un être plutôt de tempérament introverti qui se plaît énormément à analyser le monde qui l'entoure. Le 7 te gratifie de puissantes qualités intuitives et créatives, t'intimant tout naturellement à de belles envolées contemplatives au quotidien. Peutêtre que ces dernières seront quelquefois mal vécues, tout comme la solitude exprimée par ce nombre sacré et empli de sagesse puisque j'ai noté qu'il était manquant de ton nom. Tout nombre dit "manquant" implique en effet une sorte de "leçon karmique" pour l'individu qui en est dépourvu mais n'a rien de fatal bien entendu !

En clin d'œil rapide, sois le bienvenu au club des 7 manquants, cher Florent, car figure-toi que ce satané nombre me fait défaut aussi !

La leçon qu'il incombe donc t'apprendra ainsi à mieux écouter ton être intérieur qui te guide ici-bas et à demeurer très réceptif à ton pouvoir intuitif, à l'ésotérisme, à la

spiritualité. Ce nombre 7 en manquant indique en terme de vies antérieures que tu avais justement négligé ta grande richesse intérieure, au profit de valeurs matérialistes. Il suggère également d'éviter de trop céder à la démone impulsivité dans l'existence et de savoir se remettre en question. Cependant et malgré ce petit écueil qui sert surtout à l'évolution, le 7 en nombre d'expression indique un être en quête d'une certaine vérité, doué d'un bon sens perfectionniste. Au passage, je me dois de saluer ta vocation d'auteur qui semble être en parfait accord avec le 7 introspectif et imaginaire. Il n'y a pas de hasard dans la vie...

Ton nombre de réalisation vibre sous les auspices dynamiques de l'ambitieux nombre 1. A noter que la réalisation exprime ce que l'on perçoit de l'être, mais également ses idéaux, ses projets à construire, ses idées enfouies en son cœur aussi. Une réalisation 1 indique un puit de volonté indéniablement mise en œuvre sur le fil de ta destinée. Tu as une approche très créative de ta carrière et tu peux sans contexte incarner un pionnier au sein de ta vocation artistique ! L'originalité, la passion, la générosité, le courage teinteront les œuvres de ta vie et tu sauras toujours trouver en ton être toute la détermination relative à ton accomplissement. Le nombre 1 évoque un personnage confiant en ses capacités, un créateur né souvent plus attiré là encore par une carrière solitaire. De plus, je constate là encore avec joie combien le hasard n'existe décidément pas puisque le nombre 1 est très en phase avec le monde littéraire, eh oui ! A ce propos, si un jour, la profession d'éditeur te tente, fonce !

#### Propos recueillis par Natalym

Pour vite vous plonger au sein de l'univers délicieusement noir de Florent Liau, son BloG attend vos commentaires :

<http://florentliau.over-blog.com/>

Et pour commander son recueil "Pas plus d'importance que ça" en un simple click via la Fnac :

[http://livre.fnac.com/a2214683/Florent-Liau-Pas](http://livre.fnac.com/a2214683/Florent-Liau-Pas-)plus-d-importance-que-ca?Mn=-1&Ra=- 1&To=0&Nu=1&Fr=0

Ou encore sur Amazon : <http://www.amazon.fr/Pas-Plus-dImportance->Que-Ca/dp/2351680693/ref=sr\_1\_2?ie=UTF8&s=books &qid=1204539589&sr=1-2